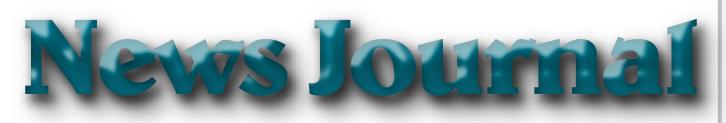

## "Members Helping Members"

**April 2021** 

Volume 38 Issue 01

## Do You Trust Your Technology?

President's Corner

by Greg Skalka, President, Under the Computer Hood User Group

#### www.uchug.org

president (at) uchug.org

Our world runs on technology, yet many of our most contentious disagreements involve whether certain technologies can be trusted, or whether society can be trusted to use them correctly. Is climate change real and man-made? Is nuclear power dangerous? Are electronic voting machines accurate? Are vaccines safe? Does cell phone use cause cancer? Is it time to put on a tinfoil hat?

A strict application of the scientific method should be able to answer our questions and reveal the truth, but only if we all trust science. Unfortunately, with humans involved, there are biases, conflicts of interest, and preferences for one outcome over another. Another problem is that humans are imperfect, and so everything we make and do is also imperfect. Nothing we create is all good; there are always downsides to everything. Often the detrimental aspects of some new thing are not fully realized until much later. Asbestos seemed like a useful fireproofing technology until its toxicity became apparent. When the good aspects outweigh the bad (in some subjective determination), the tech is beneficial. Things are usually not black and white, however, so it is left to individuals and to society to judge their worth. How we weigh the advantages and costs can be based on reputable information, but it can also come from rumors, false narratives, and speculation. Good things can get bad reputations (like vaccines), while bad things can get marketed as desirable (like tobacco products).

At the individual level, we all have choices to make concerning which technologies we trust and which we do not; which are worth the cost, and which should be avoided. Everyone approaches this differently, bringing our standards, biases, concerns, and experiences. Usually, the benefits are apparent, but the downsides of a particular technology are often hidden and difficult to confirm. They usually involve aspects of safety and security, and it is very difficult to prove something is completely free of risk. The risks are generally to our personal and financial data. Can we get hacked? Can we get tracked? Is someone able to steal from us, or just accumulate more information about us than we'd like? Differences of opinion on these risks can lead to things that are popular with many being shunned by some.

There are lots of examples of mainstream technologies that are not trusted by some nominally rational people. I have some relatives that don't feel safe flying and now only travel by car, bus, or train (though they had traveled by plane in the past). I feel from its safety record that flying is generally safe enough, but have never questioned them on why they hold this view. John Madden, the former football coach, and sportscaster is reportedly afraid of flying and used a bus to travel to games. Some attribute his fear to a Cal Poly football team plane crash in 1960. I am not aware of any specific incident that would be the cause of my relatives' con-

(Continued on page 4)

"Members Helping Members" (since 1983)

#### **Board of Directors**

2020-2021

**President** 

Phil Bock

president@lcace.org

**Vice President** 

Linda Busch vicepresi-

dent@lcace.org

Secretary

Bobby Jacobs secretary@lcace.org

Treasurer

Judy Dunham <a href="mailto:treasurer@lcace.org">treasurer@lcace.org</a>

**Programs** 

Linda Rohlfing programs@lcace.org

Membership

J.J. Johnson membership@lcace.org

**Public Relations** 

Linda Koudelka pr@lcace.org

**Volunteers** 

Webmaster

J. J. Johnson webmaster@lcace.org

**Newsletter Editor** 

Mike McEnery editor@lcace.org

Historian

Lester Larkin historian@lcace.org

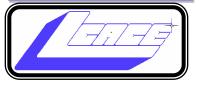

## Lake County Area

**Computer Enthusiasts** 

c/o Group Ambassador

"J.J." Johnson

#### **News Journal**

The LCACE News Journal is published eleven times annually. Members are encouraged to submit contributions which will be acknowledged in this newsletter. Send articles to <a href="mailto:editor@lcace.org">editor@lcace.org</a> Permission is granted to reproduce any or all parts of this newsletter in other User Group publications, provided that credit is given to LCACE and the individual author (s). Logo designed on an Atari Stacy Laptop in 1989 by Dwight Johnson Jr.

#### Membership

LCACE membership is open to all individuals and families interested in personal computing. Annual dues are \$20.00 per individual/family. Applications for membership may be obtained at the monthly meeting, by request on the club hotline, and are now available on our web site at <a href="http://www.lcace.org">http://www.lcace.org</a>.

#### **Meetings**

LCACE meetings are usually held on Saturdays at the Grayslake Area Public Library, 100 Library Lane, Grayslake, Illinois. The meeting room opens at noon and the formal meeting begins at 12:30 p.m. All meetings are open to the public. Bring a friend!

#### **Newsletter Submissions**

Club members are welcome to submit classified ads, reviews, tips and other articles for publication, to our newsletter editor in Microsoft Word format (.doc). **Publication deadline is the 20th of the month for all ads and articles.** Please do not use tabs or special formatting.

#### **Newsletter Advertising**

Ad rates per issue: Full page - \$25, Half page - \$15, Quarter page - \$10, Business Card - \$5. Discounts are available on advance purchase of multiple issues. Please send camera-ready copy and payment to the club address by the 15th of the month preceding publication. For more information on ad pricing, please call our Hotline. Ads are **FREE** to all paid members.

#### Notice

LCACE **WILL NOT** CONDONE or knowingly participate in copyright infringement of any kind. The LCACE News Journal is published by and for LCACE members. Opinions expressed herein are those of the individual authors and do not necessarily reflect the opinion of LCACE, the membership, the board of directors. and/or our advertisers.

# Phil's Ramblings

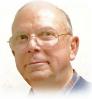

Hello, all....

Wow! April is starting off with unseasonably warm and sunny weather! Quite a few golf courses that might otherwise have opened in mid-April or later – depending on the April rains – opened the last week of March. May this sunny and warm weather continue for the rest of the month!

April typically brings us three major events, Easter, Passover, and Income Tax deadlines, but as with many other things this past year that's not quite true this time around. Normally, Easter week and Passover are in April, but began in March this year. And the federal (and Illinois) 2020 income tax filing deadlines have been postponed until May 17<sup>th</sup>. Happy Easter and Happy Passover, and here's to no taxes this month!

I hope you all have been successful in getting at least one COVID-19 vaccination, with a second shot (if needed) already scheduled. Supplies seem to be growing and new mass inoculation sites continue to pop up. (If anyone is having problems finding an appointment, please feel free to post a request for help on our LCACE Google Groups email, along with the best way to contact you. I encourage successful members to reach out to any who ask for help to share your experience and suggestions.)

In the technology world, we continue to see massive data breaches and cyber-attacks on major targets, both governmental and corporate. In case after case, it seems that the targets have not prioritized cyber-security (lack of investment in software, hardware, and training, and limited management attention and direction). SolarWinds and the Microsoft Exchange attacks are just two examples; meanwhile large corporations and governmental agencies continue to be ransomware targets.

While there is little that we can do on a personal level to prevent events like these, they should be a "wake-up call" for all of us. Some of the tools used in these attacks – such as "spear-phishing" can and have been utilized successfully against individual users. But these attacks also point out the need to

think twice about how much personal information we share publicly or through commercial or business channels – which could be exposed through a successful attack on them.

How many websites have information about each of us - name, address, phone number(s), email address(es), date of birth, Social Security number, Medicare number, credit card numbers, bank account numbers, usernames, passwords, and on and on? Social media offers yet another opportunity for bad guys to collect potentially harmful information. Meanwhile, many businesses collect personal information - legally - which they then sell to businesses and/or individual consumers. On the Dark Web, bad guys use information from data breaches, public records, etc. to create document files ("Fulz") for individuals, which they then sell or rent to scammers and others for use in cyber-attacks, phone calls and other attempts to victimize their targets. There is not much we can do about our personal information that is already "out there". But we can develop our own set of countermeasures - changing usernames and passwords from time to time, closing unused accounts, taking advantage of anti-malware tools already built into our operating systems and perhaps adding additional layers of anti-malware/privacy hardware or software. Practicing "safe computing" - following recommended privacy and security behaviors while using our devices. Keeping all software up-to-date by promptly installing new updates. And, creating and storing current backups of all personal data whether on computers, tablets, or phones.

I encourage all of us to be attentive to new data breaches and cyber-attacks, to see if there is any relevance to our own computing activities and as a reminder to double-check our own security behaviors.

Stay safe – from COVID-19 and from those who would victimize us through our use of technology!

Phil

cern; they obviously must have a point of view different from mine on this.

I didn't think much about these differences in points of view until the start of the pandemic last year when I found some good friends who refused to use Zoom. I had set up a personal Zoom account in 2015 to use for some purpose related to UCHUG but never used it much. That changed greatly in March 2020, when we were forced to hold our board meeting virtually on Zoom. Since then, with the help of APCUG, we have been able to use their paid Zoom accounts to hold all our board and general meetings. There are some members we have not seen during this time, but we don't know why. I am aware of security concerns about Zoom but have researched them, and now have used it so much that I feel it can be trusted.

Before the pandemic, I met for lunch periodically with a group of longtime friends that I worked with at one time or another. After we could no longer meet in person due to COVID, I set up Zoom virtual lunch meetings so that we could stay in touch. Many in this group participated, but some would not; they were concerned about the security issues and "just didn't do Zoom." This is unfortunate as I would like to see more of them. I periodically remind them that they could join our Zoom lunches, but I'm always rebuffed. I'm starting to feel like I'm trying to talk them into using heroin. I don't think they are paranoid, as there are other things that these friends do that I find too risky.

There are a few popular things that I don't trust at this point. One is social networks. While I do have an account on LinkedIn (for job search and career purposes), I've never had a Facebook or Twitter account. I don't have any interest in them, and since I do have security and privacy concerns about participating in these sites, I just don't. There are no doubt some things I miss out on by avoiding social networks. My church has a private social network that would probably provide useful information, but my feelings about Facebook have kept me from investigating it further. Some people don't trust online banking and bill payment. I once felt that way. While I do still have security concerns, the overwhelming convenience of these services has won me over. I take every precaution I can to keep my online financial activities secure, and so feel my use is safe enough. I sure wouldn't want to go back to banking in person or by phone or having to mail paper checks in for payments. The postal system seems less secure than it used to, so mail theft of my paper statements now seems a greater risk than an online breach.

I also have reservations about password managers. I have less distrust in them now but originally feared that if they were not secure and could be hacked, all your passwords would then be vulnerable. I developed my own process for managing passwords and prefer it, but would recommend a password manager to others at this point

Voice-operated assistants (or smart speakers) can be very useful, but there are certainly privacy concerns to consider in their use. While I have several Amazon Alexa devices, I don't trust them fully. I realize I am trading some loss of privacy for their convenience. It is the same with Amazon in general, and with Google. I love Google Maps but have concerns about all the location data I am providing when I use it. It is always a risk/reward evaluation for each service; there are some Google services I don't feel are worth the risk, and so don't use them.

A smart or connected home can be a concern for some. I have a lot of smart home devices that I feel are fairly benign, like smart lights, thermostats, and cameras. While I agree it would be handy, I'm not trusting enough to consider a smart lock for my home just yet. I was once very concerned about home Wi-Fi and kept it disabled when not using it directly. As I found reasons to use it more and hardened my home network with more secure equipment and practices, I became more trusting. Still, the majority of my home computers and the ones I use for my most sensitive computing are on my wired network.

Antivirus is something I've become less trusting of. After research and consideration, I'm now in agreement with those that believe that any external security program opens holes in the operating system and thus increases risk. I'm now using the security built into Windows 10, rather than an external antivirus program (and saving money). I am much more suspicious of security and "cleaning" programs now, as some exhibit malware-like behaviors.

(Continued on page 5)

And then there is Windows itself. Some don't trust Microsoft and prefer alternatives like Linux or Apple's products. I don't trust Microsoft on everything, but since I must live in a Windows world at work, I find it easiest to stick with the adversary I know best. Linux seems like a lot more work, and since I don't trust Apple any more than Microsoft, why should I pay a lot more for a computer I'm still concerned about?

No matter what technology you consider, there is probably some way it can be misused, subverted, or hacked. Each of us must consider the benefits against the risks when personally using any tech product or service. Those considerations must be made with the best, most accurate, and unbiased information available. We can't depend on the tech vendors or the government to protect us from harm; we must be our defenders. Perhaps the best we can hope for with our tech is not trust, but a truce.

## In 2021, vow to start using a password manager

By Kurt Jefferson, Editor, Central Kentucky Computer Society

January 2021 issue, CKCS Newsletter

www.ckcs.org

lextown2 (at) gmail.com

I keep telling students in my CKCS classes that they need to start using a password manager. You should be using a password manager on your iPad, iPhone, Mac, Windows PC, and Linux PC. Seriously? Yes.

With a good password manager, you only need to remember one password. That's right. You don't need to remember the one you use when you buy from Amazon. And the password you use to pay your water bill. And the one you use to log into your bank account. Password managers are apps that securely keep track of your passwords, allow you to create private notes, automatically log you into your password-protected websites, and more.

Some of the best include:

- 1Password
  - · Dashlane
  - LastPass
  - Keeper
  - NordPass
  - · RoboForm
  - Sticky Password
  - · bitwarden
  - · RememBer
  - Enpass

If you're reluctant to use a password manager, wired.com says you've got company. "Password managers are vegetables of the Internet. We know they're good for us, but most of us are happier snacking on the password equivalent of junk food," writes Wired in an article headlined, "The Best Password Managers to Secure Your Digital Life."

As I read that I said to myself, "Ain't that the truth." I know plenty of really smart people who are committed to their habits, who are stubborn, and who simply cannot change. They don't use password managers. You probably know your web browser will save your passwords automatically for you. The website Tech Republic says this is a bad idea.

Why you should never allow your web browser to save your passwords shows others can see your passwords. The article describes step-by-step procedures that someone can use to view your saved passwords in Google Chrome, Firefox, and Safari browsers. The article concludes: "Don't allow your browser to save your passwords. None of them. Not one. If you do, those passwords are vulnerable. All someone has to do is have access to your computer (remote or physical) and, unless you use Safari or the Master Password feature in Firefox, those passwords are available for anyone to see. If you absolutely must have your browser store your passwords, and you're not using macOS, make sure to use Firefox and enable the Master Password feature. Use Chrome at the peril of your passwords. In place of having your web browser store your passwords, make use of a password manager."

If you use a Mac, you might avoid using Apple's built -in keychain system and opt instead for a password manager. Glenn Fleishman, who writes about security issues for Macworld, gets into the details and digs deeper into this if you're interested. Tom's Guide spoke with several digital—security experts. While some are not fond of password managers, plenty of others use them, trust them, and rely on them.

# Saving History

By Dave Gish

Recently I found a scrap book that belonged to my dad. It chronicled a trip dad, and his best friend Bob took to Mexico. This trip took on extra significance for me when I realized that it took place starting on March 1<sup>st</sup> 1941, eighty years ago. The pages were black and my dad had written a narrative and log of the trip in white ink on the pages along with the pictures.

I decided to digitize the scrap book to preserve it and give me a chance to share it with my brother and his kids. The pages were 11-1/2" x 12" so the pages wouldn't fit into my scanner. I was able to take the book apart and using an easel I photographed all of the pages (about 75 pages worth).

To print the pages out would be a problem. The black paper would go through a lot of toner or black ink. There were a few pages with either tickets or color post cards which would mean having to print some in color. I also wouldn't be able to print all of the way out to the edge of the page. This would make the pages look strange and the text on the page would be harder to read. I decided to create a

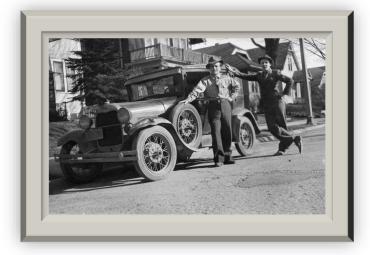

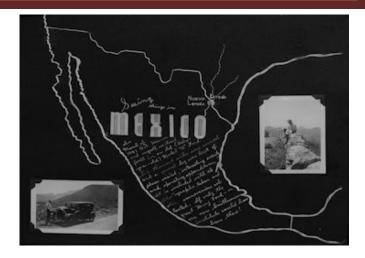

PowerPoint presentation for the book. This turned out very well. I made the background page black and copied my camera photos onto the pages. Now I have a digital copy of the book that keeps the original feel of the scrap book.

I did lean a couple of tricks when taking the pictures of the old scrap book pages. I bought an inexpensive tripod from Michaels department store. I attached a ruler vertically to the side of a white board to keep the pages in the proper alignment on the easel. I mounted my DSLR camera on a tripod and manually set the focus and other settings. I was able to slave the camera to my laptop so that I could use the laptop as a viewfinder for the camera. This also allowed me to take the photo by clicking a button on the laptop. This is very helpful in avoiding camera shake when snapping the picture. Since there was about a 1" tab for the binding on one side of the page I turned the back side of the pages upside/down to avoid having to realign the camera. It was easy in post processing to flip the pictures back to the proper orientation. For any camera geeks, I used an ISO of 100 an Aperture setting of 11 and

(Continued on page 7)

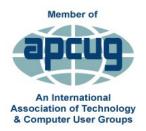

### Workshops

&

Videos

#### **Password Managers**

By Kenneth Tubaugh

Password Manager Workshop #1:

Password Manager Workshop #2: Bitward Installfest

Password Manager Workshop #3: Tweaking Bitwarden

#### Linus

By John Kennedy

**Learning Linux #1**: Getting Started

<u>Learning Linux #2</u>: Getting and Installing

**Learning Linux #3**: Distros and Desktops

Learning Linux #4: Software Application & Package

**Learning Linux #5**: Software Sibling and Shopping

#### **Home Automation for Seniors**

**By Bill James** 

Workshop #1: Why Do Wee Need It

Workshop #2: Where do We Start

Workshop #3: Lights, Doorbells, Locks & Cameras

#### Windows 10

**By Hewie Poplock** 

APCUG VTC 2-13-21

How to Use the Windows Tips App

(Continued from page 6)

had the speed set at automatic (this kept let the camera decide what amount of time was best). I took the pictures during the day and used an overhead light as my light source. This wasn't the smartest idea since the overhead lighting caused some slight glare on the pictures and it was a partly cloudy day and the light coming in through the window did change the light conditions in the room. I may eventually retake the pictures. If I do, I will take them in a darkened room with side lighting on each side.

While I had the scrapbook apart, I did make scans of all the pictures with my scanner. My brother used OCR (optical character recognition) software to copy dad's narrative from the book. He then recreated the album using Microsoft Word. It does loose the unique look of the original, but it will be much easier to print out if we want to.

It felt so right, taking this scrapbook into the future for my family. Now each of our family members can have a copy. It's hard to believe that my dad and his buddy went all of the way to Mexico in a 12 year old Model "A" ford. They even ran into a Nazi style rally in Mexico city. Just over 9 months after this trip the U.S. was drawn into World War II.

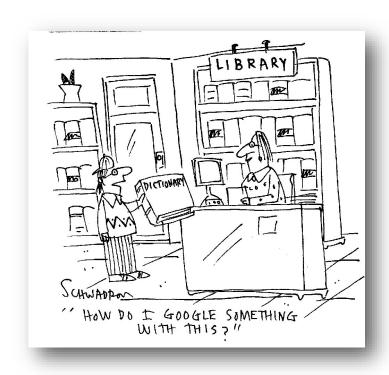

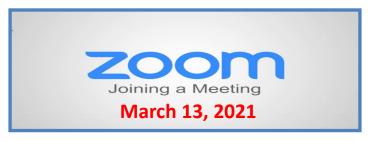

#### **Membership Chairperson Report**

#### **Members**

Meeting Attendees: 20

#### THANKS FOR JOINING

Cynthia Simmons

#### THANKS FOR RENEWING

None

#### THANKS FOR VISITING

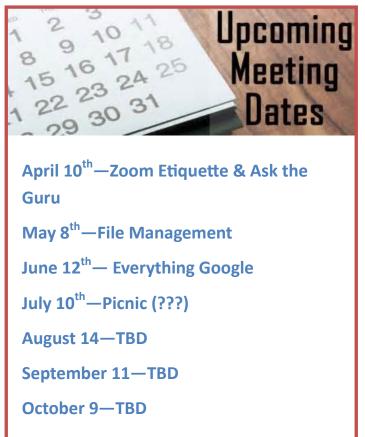

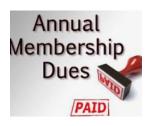

### 2020 - 2021 LCACE Dues Suspension

Because of our COVID-19 pandemic, we were unable to host our traditional LCACE summer picnic in July. The manager at our State Bank of the Lakes has informed us that their meeting room will not be available for our planned 2020 Holiday Party. As a result, we will not be incurring expenses this fiscal year for these two major events. Given that we currently have a reasonable balance in our treasury and realizing that this pandemic may have created a financial hardship for some of our members, your Board of Directors has voted to suspend dues payment for this fiscal year.

For those who have already paid their 2020 – 2021 dues, thank you! Your payment will be applied to 2021 – 2022 dues. For those who have not paid, we will look forward to your dues payment for next year in April 2021.

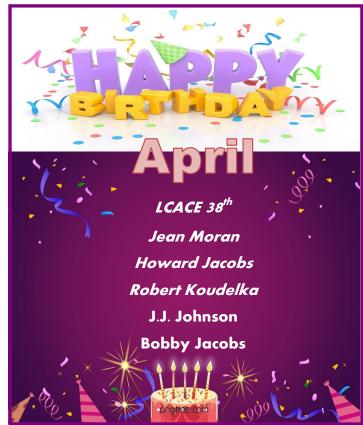

April 2021

## Tips to boost your home Wi-Fi.

- Test your internet connection. This is the first thing to do, so you know where your connection stands. Go to <a href="www.speedtext.net">www.speedtext.net</a> run the test and compare it with what your internet provider promised. If the is greater difference, give your ISP a call and confirm you are on the plan you think you are.
- 2. Get close to your Wi-Fi router. The distance (and walls) between your laptop and your touter makes a big difference. The further away from the router's signal you are, the slower your internet speed will be, and the more likely it is that you will experience drops in connection. Move your laptop closer for faster speed. Certain apps can create a Wi-Fi "heatmap" of you home to show you where the strongest signal is.
- 3. Consider a mesh network. Today, more and more consumers are investing in mesh networks. These consist of a set of Wi-Fi nodes around you home that dynamically work together to create on strong, robust network. Mesh networks provide terrific speed and, when set up properly, eliminate any Wi-Fi dead spots in the home. Research the best mesh networks and choose the one that is right for you.
- 4. Assess how many apps you have online. With most people working from home and most students performing distance learning, chances are you household's internet is in heavy use. To figure out who or what is hogging the network, the best place to start in your router. Log on to your router and check its settings.

#### "Members Helping Members"

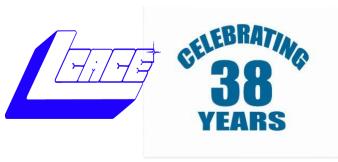

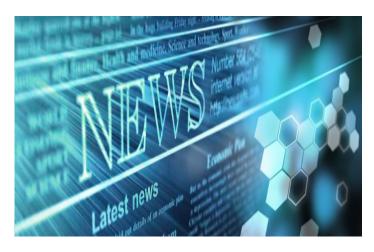

Compiled by Jasmine Blue D'Katz

5 Windows 10 features are better thatn what you had on Windows 7

7 tips and tricks to master your Roku

Amazon's on-site Echo Echo Show comes with

Food Network Kitchen for Free

Apples's new iPad Pro in 2021-What to expect

Best Home Security Camera Wireless Doorbell,

**Smart and More** 

Best Smart Home Products 2021 that aren't's made by Amazon or Google

Every DIYer should know about these apps

Have a cord-cutter Question. We got the answer

Hot computers are slow and dangerous—Here's

how to cool them down

How to open your mess up files

It's time we talked about your upload speed

<u>Laptop vs Chromebook—What's the difference and</u>

which is better for you

The 5 Best Password Managers

The Best dash cam in 2021

The Best Mesh routers in 2021

The Best Wi-Fi routers of 2021

Windows 10 Tips you need to know. Secret Start

menu, Taking Screen shots and more

Windows 10 troubleshooting—How to fix the most

common annoyances

Windows 10 Getting a printing error—Here's how to fixe it.

#### TechforSeniors Newsletter www.techforsenior.com

Tech for Seniors
Hosted by Ron Brown & Heule Poplack
Sperioral by the
Sherron Complete and Fedrings Clab

What I fair, mediated sum Part S

Our Crew

Ron Brown Hewie Poplock Bob Gostischa Ray Baxter Dewey Kloos

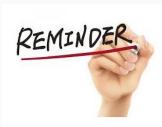

#### MONDAY'S MEETING WILL ONE ONE HOUR I ATER IN ARIZONA

FOR EVERYONE ELSE IT IS THE SAME TIME @ 8:30 Pacific Time

#### Topics we discuss

Windows 10
Apple Computers
Chromebooks
Cutting the Cord
Security
Purchase considerations
Modems and Routers
Starlink

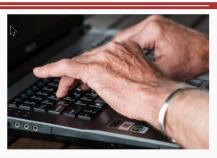

#### Link to Past Episodes

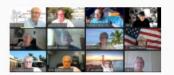

Join is for an action packed hour on Monday Mornings

Topic: Tech for Seniors with Ron Brown and Hewie Poplock

Time: 09:00 AM Pacific Time

loin Zoom Meeting

https://us02web.zoom.us/j/526610331

Meeting ID: 526 610 331

The Meeting opens @ 8:30 and starts at 9:00. The meeting is locked @ 9:00 and no further admittance is allowed

Join is for an action packed hour on Monday Mornings

Topic: Tech for Seniors with Ron Brown and Hewie Poplock

Time: 09:00 AM Pacific Time ONE HOUR LATER FOR ARIZONA

Join Zoom Meeting

https://us02web.zoom.us/j/526610331

Meeting ID: 526 610 331

The Meeting opens @ 8:30 and starts at 9:00. The meeting is locked @ 9:00 and no further admittance is allowed

## **Tech for Seniors**

**Scanning with your Chromebook in Chrome OS 88** 

The making of Tech for Seniors by Ron Brown

Facebook to Google Photos in seconds (2021)

How to transfer your photos from Facebook to Google Photos. This was made possible by the Transfer Project which created an open-source program that allows data transfer between accounts. This video explains how to do it and the recent changes made.

#### **Understanding Google Drive on your Chromebook in 2021**

A tutorial on how to use Google Drive with your Chromebook. Google Docs, Sheets, and Slides are just a few of the FREE Apps that come pre-installed on your new Chromebook. The file directory is just a bit different in Chromium OS so let me show you how to get started and use the free software that came with Google Drive.

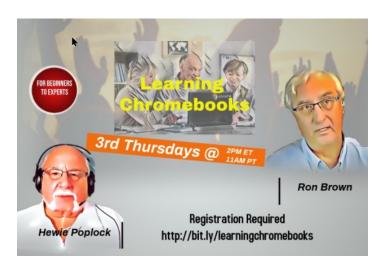

Learn Chromebook last Thursday was a big success and lots of fun.

The meeting can be replayed at the below link

https://youtu.be/zAR-yv9Yeyk

Registration for the next month

www.techforsenior.com

**April 2021** 10

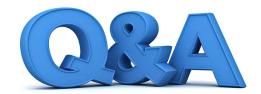

## Chromecast, Modem, DVD Apps and iPhone Status

By Bob DeLaurentis

Q. What is the best way to dip my toes into the world of streaming TV?

A. Many TVs have built-in stream-ing support for one or two services. If you have a TV like that, I will start there.

However, if you want to explore the endless buffet menu of online stream-ing services, I recommend a Chromecast with Google TV. There are several different Chromecast digi-tal media players, but the only one worth considering is the newest model. It sells for about \$50 and comes with a remote control.

What sets the Chromecast apart from its competitors is the user interface, which is a fancy way of saying the part of the product that you interact with. In this case, that is the screen menu and the remote control.

The Chromecast remote is simple and elegant. The screen menus are rea-sonable and easy to understand. The features include more than Internet streaming. Chromecast works with Google Photos to present slideshows, and it will stream video from any Android or iPhone to your TV.

Streaming services are chaotic. Some services are bundles that look a lot like traditional cable bundles. Other services are giant libraries of movies and TV shows, often mixed with newly produced content.

Chromecast lets you pick the pieces you want, without an expensive hard-ware purchase. And to-day, that makes Chromecast the best choice to explore streaming media.

Q. After upgrading to Windows 10 I can no longer play DVDs with my lap-top. How can I use my computer to play DVDs again?

A. I remember the 1990s when play-ing a DVD on my laptop felt like magic. No longer chained to the living room TV, I felt like I was living in the future.

Well, now. we all live in the future, and most new computers do not handle DVDs very well. Default installations of operating systems no longer include a utility app to play DVDs. Hardware that supports DVDs has disappeared from many laptop models in the rush to build smaller and lighter devices.

The easiest option for Windows 10 users is to click over to the Microsoft online store and plunk down \$14.99 for the Windows DVD Player from Microsoft.

But the best option is to check out a longstanding free application called VLC Media Player by VideoLAN Corp.

VLC is a Swiss Army knife of media software. The app is available for free on every major platform, and

it can play just about any media file fo<u>rm</u>at imaginable. VLC is listed in most app stores or point your web browser to videolan.org and click the download button. VLC is one of those handy util-ities that works almost every time. It deserves a spot on any computer that needs to play media.

Q. Sometimes I see a small green or orange dot near the top right of my iPhone screen. What does that mean?

A. Those tiny colored dots appear whenever the camera or microphone is in use. The camera displays a green dot, the microphone displays an orange dot.

The tiny hardware status dots are not the same as the large colored buttons that occasionally appear near the top left on the screen. They indicate background activities such as phone calls in progress or an active navigation session.

These new hardware indicators were added as part of a renewed focus on privacy. Without the indicators it was possible to quietly abuse the microphone and camera. Now, whenever ally app is listening or looking through the camera, you will know it. When a dot is visible, swipe down to open the Control Center and the app name will appear at - the top of the screen.

You can disable any app from using the camera and microphone\_with a trip to the Settings screen. Tap Settings -> Privacy -> Microphone (or Camera) and revoke the app's privileges by tap-ping the switch next to its name.

The more powerful our pocket supercomputers become, the more vigilant we must be to ensure no one abuses that power.

#### Wander The Web

#### **Fear Itself**

The ultimate index of phobias and fears converse everything from Arachnophobia to Xenophobia. A fascinating drive into the human mind

Fearof.net

#### **Darwin Awards**

Twenty-five year of stories about people for when a little fear might have saved them from a terrible fate.

Darwinaward.com

#### **Memory lane**

Flashback is an iconic collection of vintage photos and postcards from the mid-20<sup>th</sup> century.

Flashbak.com

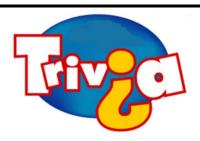

## Who is the oldest winner of an acting Oscar?

- Henry Fonda
- Carl Reiner
- Christopher Plummer

### **Windows 10 News and Tips**

# **PCWorld**

## How-To Geek

There's nothing like a daily dose of information to keep us abreast of the latest computer and technology.

Join the <u>How-To Geek</u> club...

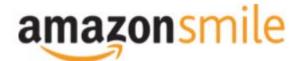

Shop at <a href="mailto:smile.amazon.com">smile.amazon.com</a> and Amazon donates to the Lake County Honor Flight!

if you are an AmazonSmile customer, you can now support Lake County Honor Flight in the Amazon shopping app on your Android device! Simply follow these instructions to turn on AmazonSmile and start generating donations.

- 1. If you have the latest version of the Amazon Shopping App, open the App on your Android device.
- 2. View Settings and select AmazonSmile.
- 3. Follow the in-App instructions to complete the process.

If you do not have the latest version of the Amazon Shopping App, update your App. Click <u>here</u> for instructions.

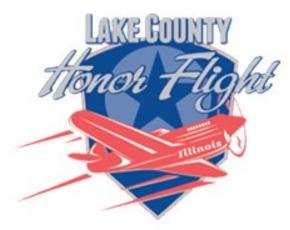

lakecountyhonorflight.org

### Support Lake County Honor Flight.

When you shop at smile.amazon.com, Amazon donates.

Go to smile.amazon.com

amazonsmile

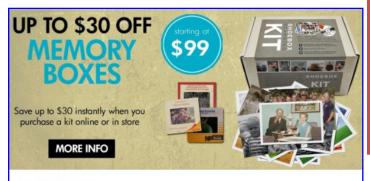

#### Best. Gift. Ever.

Now is a great time to finally archive those stacks of photos, albums, slide carousels and video tapes. Purchase a Memory Box and let Art's staff handle digitizing them for easy and enjoyable viewing on your computer or TV.

SAVE money this month on Memory Boxes!

Now through October 31st, save \$30 off a Large Memory Box Kit with promo code **MBK30**, or save \$10 off a Small Memory Box kit or Video Memory Box Kit with promo code **MBK10**.

**Order Now** 

## **Computer Services**

Desktops, Laptops, All-in-Ones and more

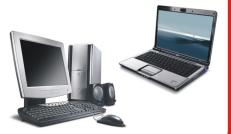

During our October Zoom meeting the following two computer services were mentioned.

#### White Box Computers

They say they are the place for all your computer repairs & upgrades at nearly half the prices of the competition.

https://whiteboxcomputers.org

847-833-9324

#### **ZYTEK Services**

Has been around for over 30 years and offers the best in fast, friendly, high-quality, fair price computer service solutions

847-336-2259

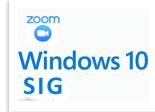

Keep your eye out for the new monthly Windows 10 SIG Zoom meeting.

Plummer won the Academy Award for Best Supporting Actor at the age of 82 for Beginners (2010), becoming the oldest person to ever win an Oscar in a competitive category (at the time of acceptance). He also received a nomination at the age of 88 for All the Money in the World, making him the oldest person to be nominated in an acting category. Christopher Plummer died peacefully today at his home in Connecticut. He was 91.

Answer: Christopher Plummer's acting career spanned seven decades. He is most fondly remembered for portraying Captain Georg von Trapp in The Sound of Music (1965).

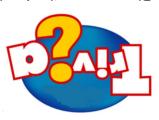

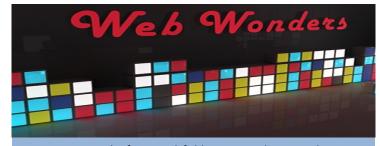

Here are my picks for worthful browsing this month:

#### Kahan Academy

Here you can explore and learn subjects as diverse as computers, economic, arts and history. Some parts of the site are tailored toward students, but there is value for curious minds of any age.

Khanacademy.org

#### The Ultimate Watchlist

This site helps you make sense of movies and shows, debuting and disappearing from various streaming services. Reelgood.com

#### **Internet Move Cars Database**

This site tasks obscure trivia to the whole new level. A vehicle makes and model search engine, cros-referenced with the movies in which they appeared.

Imcdb.org

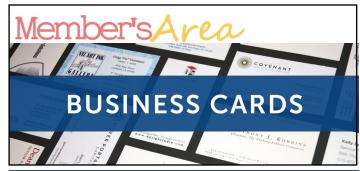

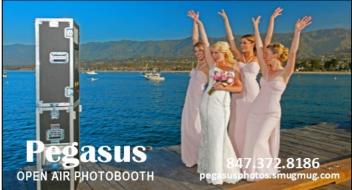

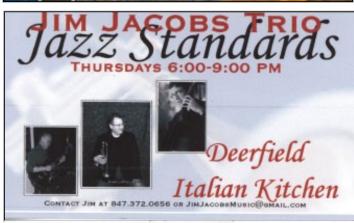

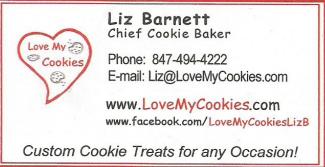

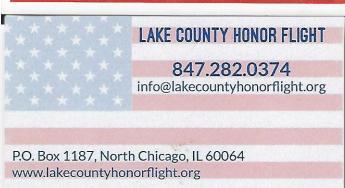

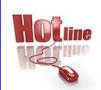

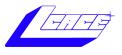

Phone: (847) 623-3815

## **Members**

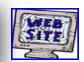

#### **Members Web Sites**

e-mail me at editor@lcace.org

www.pegasusphotos.smugmug.com

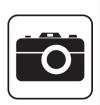

Take a good look, you just might see yourself.

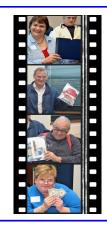

**LCACE Photo Albums** 

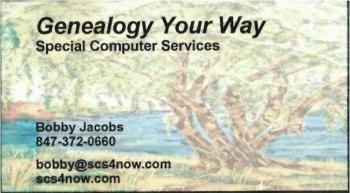

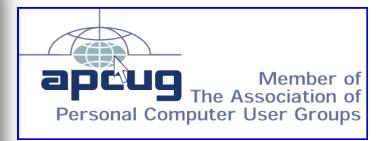

**April 2021** 14